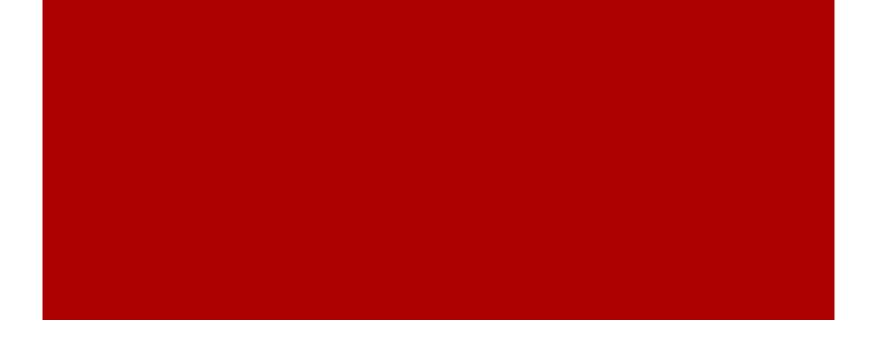

# Halyard Consulting

### SEO Training for Adam Leitman Bailey

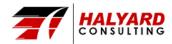

- Who Am I
- What is SEO
- Keywords
- Title Tag
- Description
- Webmaster Tools

### Agenda

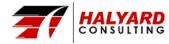

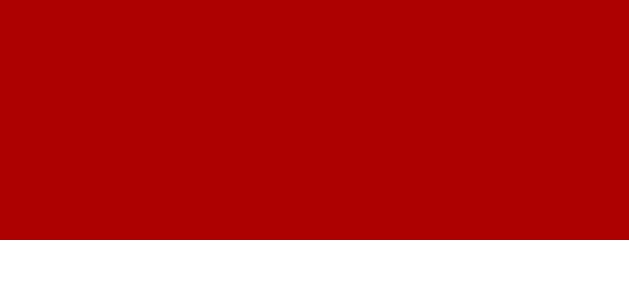

# Who I Am

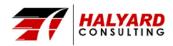

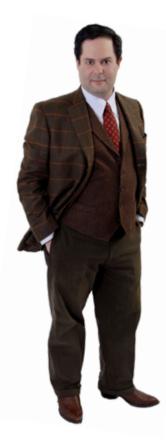

- Name: Jonathan Edward Goodman
- **Position:** President of Halyard Consulting
  - Established: 2007
  - Client Focus: Small to Medium Businesses
  - Development: WordPress Exclusive
  - Services: Full Range of Internet Marketing
    - Including:
      - Optimization
      - Development
      - Content
      - Advertising
      - Public Relations
- Author & Podcast: The World of Internet Marketing

### Who Am I

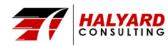

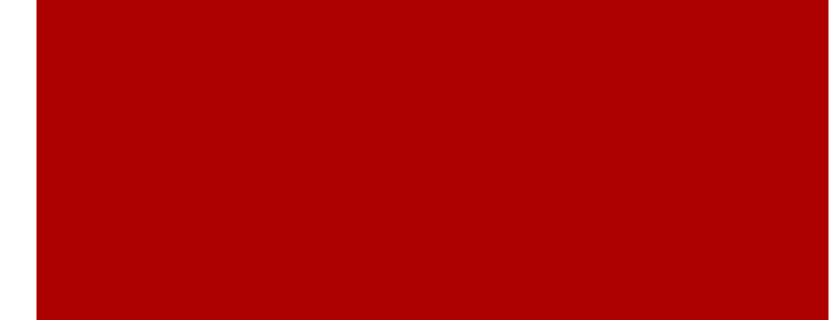

# What is SEO

Search Engine Optimization

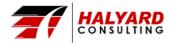

- The effort to improve the visibility of a website within the search engine's natural "un-paid" results for specific keywords.
- Different Kinds of Search:
  - Image
  - Local
  - Video
  - Academic
  - News

## Search Engine Optimization

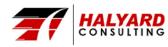

- Search engines use crawlers to find pages within a website.
- Crawlers don't crawl an entire site at once. Instead they come back according to the frequency of content.
  - A website that produces articles everyday will be crawled more often than websites that produce articles weekly/monthly.
- These pages are then analyzed using the search engines algorithm. Google's algorithm is different than Bings.

### **Getting Indexed**

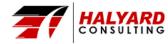

### • Once you understand what your target market is looking for you can more effectively reach those users.

- The 3 Types of Searches:
  - "Do" Transactional Queries -Buy a Plane Ticket
  - "Know" Informational Queries -Name of that Band?
  - "Go" Navigational Queries -Homepage of MLS

### adam leitman Web News Images Videos Maps More - Search tools

About 58,600 results (0.40 seconds)

#### Adam Leitman Bailey, P.C.

```
www.alblawfirm.com/ -
```

Area of practice includes real estate law, landlord, tenant and co-op representation and business law, Video referrals, public appearances and published articles ...

Attorneys & executive staff ATTORNEYS & EXECUTIVE STAFF. Adam Leitman Bailey, P ...

Adam Leitman Bailey Real Estate Weekly recognized that "Adam Leitman Bailey has ...

Joining Our Firm Dedicated to Being the Best Firm in New York. Adam Leitman ...

More results from alblawfirm.com »

#### Contact Us

We value your interest in Adam Leitman Bailey, PC. It is ...

#### About Us

By uniting many of the best real estate attorneys of our ...

Internships To apply for an internship please email us a resume and cover ...

#### Adam Leitman Bailey - Wikipedia, the free encyclopedia

en.wikipedia.org/wiki/Adam\_Leitman\_Bailey 
Wikipedia
Adam Leitman Bailey is a lawyer based in New York City who practices residential and commercial real estate law as founder of Adam Leitman Bailey, P.C. He ...

#### The brouhaha behind the Ground Zero mosque introduced ...

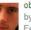

observer.com/.../the-brouhaha-behind-t... 
The New York Observer 
by Daniel Geiger - in 23 Google+ circles

Feb 21, 2012 - Adam Leitman Bailey strode into the lobby of his lower Manhattan law firm dressed in a dark blue suit and blue shirt, his extended cuffs all but ...

### **Types of Searches**

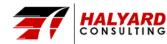

- Crawling & Indexing Problems
  - Robots.txt & .htaccess files
  - Poor Link Structure Sitemap.
     xml
- Interpreting Non-Text Content
  - Forms, Images, Video, Flash, Audio
- Calling a Thing by it's right name
  - Tenant vs. Boarder or Lodger (Know your audience)
- Outstanding in the Field
  - If the content isn't seen or linked to it may be deemed unimportant.

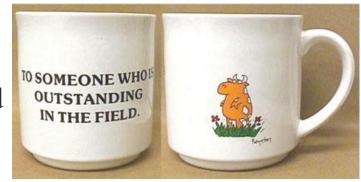

### **Current Limitations**

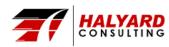

# Keywords

Usage, Targeting, Domination, and Abuse

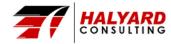

- One of the best ways to "optimize" a page's rankings is to ensure that keywords are prominently used in titles, text, and meta data.
- Keywords are the building blocks of language. But you must understand user intent.
  - Jack and Jill ran up the hill.
    - Is this article about running? Jack and Jill's relationship? or the hill?

### Titles, Text & Meta Data

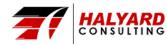

- Search engines measure the ways keywords are used in order to help determine the "relevance" of specific content to a search query.
  - Query: Hill Running
- Keyword Stuffing is the act of inserting the keyword into the content abundantly.
  - The search engines ability to spot keyword stuffing has gotten incredibly good.
  - Example: An article on Hill Running that includes the keyword Sasquatch over and over again will be seen as stuffing.

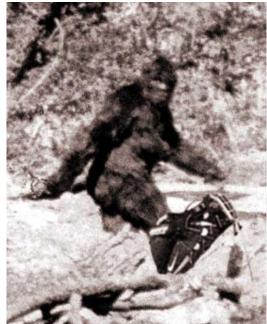

### **Domination & Abuse**

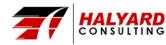

- Use Keyword
  - Title Tag
  - Alt Attribute of Image
  - URL
  - Meta Description

#### • Personal Rule: 1 Keyword Mention per 100 Words

### **On-Page Optimization**

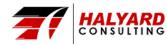

### How to Win a Chronic Nonpayment Case http://www.alblawfirm.com/index.cfm?pageid=12&itemid=898

### Example

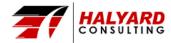

### WordCounter.com

### Word | Frequency

- Put the text of the article into the field.
- Find the most frequently used words within content.
  - Exclude small words
  - Group variations
  - Determine list size

| case   | 20              |
|--------|-----------------|
| tenant | <mark>19</mark> |
| rent   | 13              |
| pay    | 11              |
| repair | 11              |
| owner  | 10              |
| court  | 9               |

### WordCounter

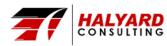

### What's Another Word For:

### What's the Opposite of:

- Renter
- Occupant
- Resident
- Lodger
- Boarder
- Paying Guest
- Leaseholder
- Lessee
- Occupier

### WordHippo.com

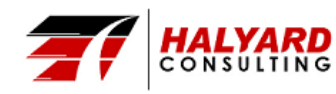

• Landlord

### Synonym:

Antonym:

- Dweller
- Holder
- Inhabitant
- Occupant
- Renter
- Resident
- Addressee
- Boarder
- Householder
- Indweller

### Thesaurus.com

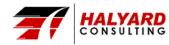

#### Landlord

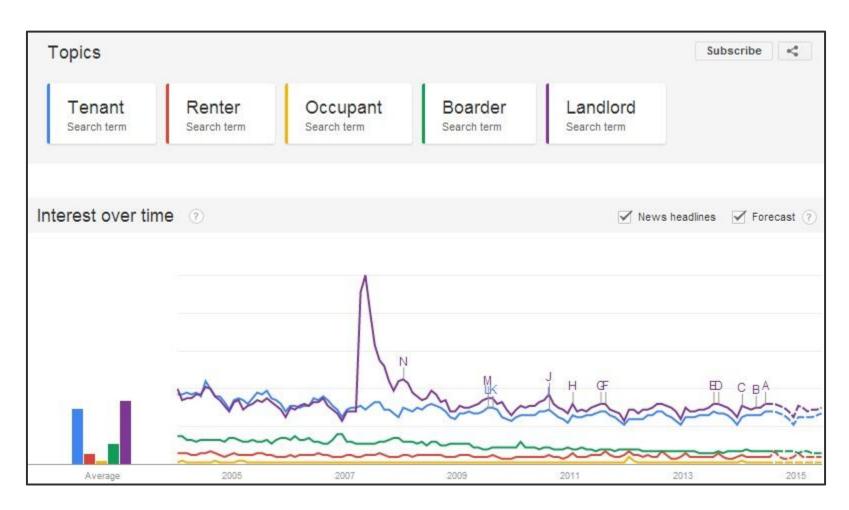

### **Google Trends**

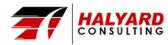

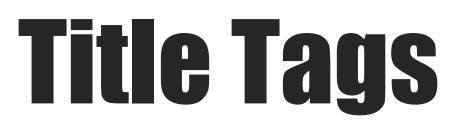

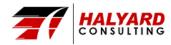

- Only display the first 65 75 characters.
- Keywords toward the front.
- Include Brand Name
  - Tenant Law: How to Win a Chronic Nonpayment Case | Adam Leitman Bailey (69 Characters)
- Compelling, Descriptive, and Readable.

### **Best Practices**

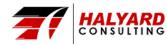

# Description

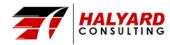

- Take sentence from article that includes keyword.
- Answer the question (Who, What, Why, When, How)
- Don't repeat the same description over and over.
- Don't include site name.
- Don't over punctuate. Ignore comma, semi-colon, etc.
- Don't exceed 160 characters.
- Don't use non-alphanumeric characters (ex. quotes)

### **Building Descriptions**

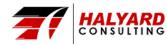

- When done properly, this will allow the owner to either evict the delinquent tenants or force the tenant to become a regular payer.
- A system for all of its property owning clients, to identify intentionally late paying tenants and build chronic nonpayment cases.
- We begin by searching court records for previous cases and gathering prior orders and stipulations to evaluate the tenant's default history.
- We deliver rent demands to the tenant after the due date has passed. Starting the cases as soon as the tenant is in default strengthens our legal case.
- Owners must repair tenant apartments as much as possible to avoid any claims or defenses that the failure to pay the rent is based on a lack of services.
- We have our clients send letters to the tenants requesting an inspection to evaluate whether any repairs are necessary within their apartments.

### **Choose Wisely**

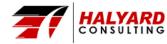

| WordPress SEO by Yoa                                                           | ist                                                                                                    |  |  |
|--------------------------------------------------------------------------------|----------------------------------------------------------------------------------------------------|--|--|
| General Page Analysis A                                                        | Page Analysis Advanced Social                                                                                          |  |  |
| Focus Keyword:                                                                 | wood siding                                                                                                    |  |  |
|                                                                                | Your focus keyword was found in: Find related keywords                                                                 |  |  |
|                                                                                | Article Heading: Yes (1)                                                                                               |  |  |
|                                                                                | Page title: Yes (1)                                                                                                    |  |  |
|                                                                                | Page URL: Yes (1)                                                                                                    |  |  |
|                                                                                | Content: Yes (4)                                                                                                    |  |  |
|                                                                                | Meta description: Yes (1)                                                                                              |  |  |
|                                                                                |                                                                                                    |  |  |
| SEO Title: Acrylic Paint for Exterior Home Wood Siding   Olger Fallas Painting |                                                                                                    |  |  |
|                                                                                | Title display in search engines is limited to 70 chars, 3 chars left. Generate SEO title                               |  |  |
|                                                                                | If the SEO Title is empty, the preview shows what the plugin generates based on your <u>title template</u> .           |  |  |
| Meta Description:                                                              | The best exterior paint for wood siding is an acrylic paint that will expand and contract without cracking.            |  |  |
|                                                                                |                                                                                                    |  |  |
|                                                                                | The meta description will be limited to 140 chars (because of date display), 33 chars left.                            |  |  |
|                                                                                | If the meta description is empty, the preview shows what the plugin generates based on your meta description template. |  |  |
|                                                                                |                                                                                                    |  |  |

### Yoast's Wordpress SEO

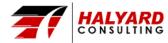

#### Acrylic Paint for Exterior Home Wood Siding

olgerfallaspainting.com/acrylic-paint-wood-siding/

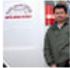

by Olger Fallas - More by Olger Fallas Feb 14, 2011 – The **best exterior paint for wood siding** is an acrylic paint

that will expand and ... Home » Is Acrylic Paint the Best Choice for Wood Siding?

| WordPress SEO by Yoast |                   |                                                                                                    |  |
|------------------------|-------------------|----------------------------------------------------------------------------------------------------|--|
| Ge                     | neral Page Analys | is Advanced Social                                                                                                    |  |
|                        | Snippet Preview:  | Acrylic Paint for Exterior Home Wood Siding   Olger Fallas Painting<br>olgerfallaspainting.com/acrylic-paint-wood-siding/ - Cached<br>14 Feb 2011 – The best exterior paint for wood siding is an acrylic paint that will expand and<br>contract without cracking |  |

### **Google Result**

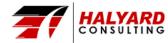

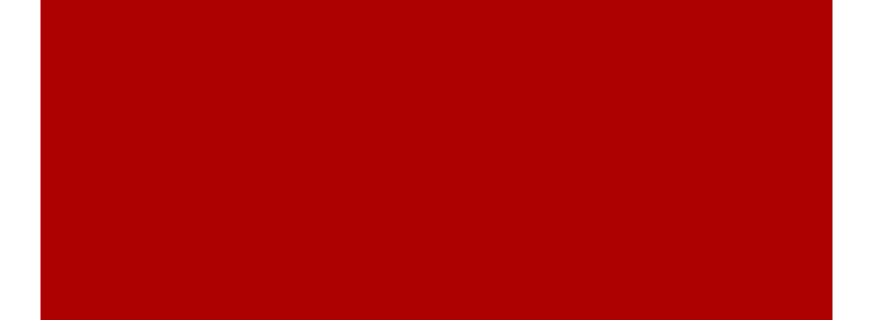

# Webmaster Tools

Errors & Violations

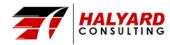

- Googlebot The Google Spider
  - Why Crawl Your Site?
  - How Often?
  - How Many Pages?
- Communicate with Googlebot
  - Sitemap
  - Webmaster Tools

### **Crawling**

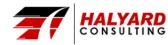

- Google Checks:
  - DNS & Server Connectivity
    - Site time out?
    - Pages couldn't be reached?
  - Robots.txt Fetch
    - Errors in the Robots file?

### **Crawl Errors**

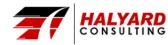

- Different Kinds
  - Page Sitemaps
  - Video Sitemaps
  - Mobile Sitemaps
  - Geo Sitemaps Now included in Regular Sitemaps.
  - News Sitemaps Must be accepted into Google News.
- Suggestion:
  - Split Out Sitemaps over 100 links

### **XML Sitemap**

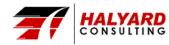

- Control where engines are allowed to crawl
  - Block
    - In-Site Search Results
    - Canonical Folders: Archive
    - CMS Specific Folders: wp-admin
    - Comments (Optional)
- Other Ways to Block Content
  - noindex
  - nofollow
  - .htaccess Password Protected Folders
  - Remove Content Request in Webmaster Tools
- Be Careful!!

### Robots.txt

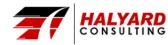

"Keep in mind you are not only building the website that will rank well today but will be ready for the changes of tomorrow." - Jonathan Goodman

### **Final Thought**

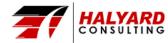

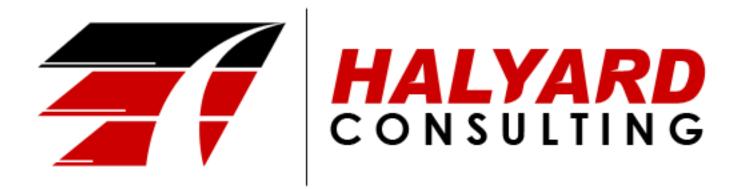

Phone: 800-641-9157
Email: jgoodman@halyardconsulting.com
Website: http://halyardconsulting.com
Facebook: https://www.facebook.com/halyardconsulting
Twitter: https://twitter.com/HalyardConsult
Google+: https://plus.google.com/+JonathanGoodman/
YouTube: https://www.youtube.com/user/halyardconsult

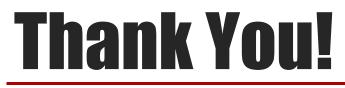

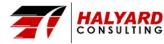